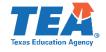

# **SPPI 3B Calculation**

Number of children with IEPs scoring at or above proficient against grade level academic achievement standards

### Divided by

Total number of children with IEPs who received a valid score and for whom a proficiency level was assigned for the regular assessment

### Multiplied by

### 100

\* Calculate separately for reading and math. Calculate separately for grades 4, 8, and high school. The proficiency rate includes both children with IEPs enrolled for a full academic year and those not enrolled for a full academic year and included in the attendance record at the time of testing.

(Data reported in EDFacts File C175 and C178)

## **SPPI 3B Calculation Example**

| Children with IEPs at the Time of Testing |                                                                                | #   |
|-------------------------------------------|--------------------------------------------------------------------------------|-----|
| a.                                        | Scoring at or above proficient on regular assessments based on grade-level     |     |
|                                           | achievement standards without accommodations                                   | 193 |
| b.                                        | Scoring at or above proficient on regular assessments based on grade-level     |     |
|                                           | achievement standards with accommodations                                      | 50  |
| с.                                        | Total who received a valid score and for whom a proficiency level was assigned |     |
|                                           | for the regular assessment                                                     | 250 |

### **Proficiency Rate Calculation**

Percentage =  $[(a + b) / c] \times 100$ =  $[(193 + 50) / 250] \times 100$ =  $(243 / 250) \times 100$ =  $.97 \times 100$ = 97%

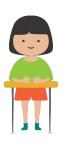

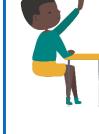